# **Norton Ghost Fr**

**Judd E. Hollander**

 **Norton's Ghost** R. Canepa,2010 His world thrown into doubt with the death of his father, Kyle Dearmond takes to hitchhiking, where he finds meaning, friends, and a new direction despite the chaos of the wandering road.

 Emperor Norton's Ghost Dianne Day,2009-10-14 Caroline Fremont Jones revels in her return to San Francisco, where a new city rises from the ruins of the 1906 earthquake. Even more rewarding is her business partnership and rekindled love with ex-spymaster Michael Archer Kossoff. But their private investigation agency is barely off the ground when Fremont's new friend, lovely but quirky Frances McFadden, becomes their first client--and it's a most troubling case. The adventurous but skeptical Fremont, lured by Frances to a séance, sees her companion fall into a disturbing trance. Despite the opposition of her powerful, controlling husband, Frances is determined to develop her budding psychic ability. Soon she confides to Fremont that a restless spirit from San Francisco's legendary past has entrusted her with a mission. But when one of the city's female mediums is murdered, and then another, Fremont's reservations turn to dread. Who has killed these women who wield their own power in the metaphysical world, and why? As Fremont's investigation takes her into the murky depths of spiritualism, she places not only herself, but also her dearest friends in mortal danger.

#### *Emperor Norton's Ghost* Dianne Day,1999-06-01

 PC Mag ,2005-09-06 PCMag.com is a leading authority on technology, delivering Labs-based, independent reviews of the latest products and services. Our expert industry analysis and practical solutions help you make better buying decisions and get more from technology.

 **InfoWorld** ,1998-11-16 InfoWorld is targeted to Senior IT professionals. Content is segmented into Channels and Topic Centers. InfoWorld also celebrates people, companies, and projects.

 **PC Mag** ,2001-12-11 PCMag.com is a leading authority on technology, delivering Labs-based, independent reviews of the latest products and services. Our expert industry analysis and practical solutions help you make better buying decisions and get more from technology.

 *Network World* ,2000-03-06 For more than 20 years, Network World has been the premier provider of information, intelligence and insight for network and IT executives responsible for the digital nervous systems of large organizations. Readers are responsible for designing, implementing and managing the voice, data and video systems their companies use to support everything from business critical applications to employee collaboration and electronic commerce.

 InfoWorld ,1999-12-06 InfoWorld is targeted to Senior IT professionals. Content is segmented into Channels and Topic Centers. InfoWorld also celebrates people, companies, and projects.

 InfoWorld ,1999-12-13 InfoWorld is targeted to Senior IT professionals. Content is segmented into Channels and Topic Centers. InfoWorld also celebrates people, companies, and projects.

 **InfoWorld** ,1999-11-15 InfoWorld is targeted to Senior IT professionals. Content is segmented into Channels and Topic Centers. InfoWorld also celebrates people, companies, and projects.

 InfoWorld ,1999-01-25 InfoWorld is targeted to Senior IT professionals. Content is segmented into Channels and Topic Centers. InfoWorld also celebrates people, companies, and projects.

 *InfoWorld* ,1999-03-15 InfoWorld is targeted to Senior IT professionals. Content is segmented into Channels and Topic Centers. InfoWorld also celebrates people, companies, and projects.

 **InfoWorld** ,1998-10-19 InfoWorld is targeted to Senior IT professionals. Content is segmented into Channels and Topic Centers. InfoWorld also celebrates people, companies, and projects.

 InfoWorld ,1998-12-28 InfoWorld is targeted to Senior IT professionals. Content is segmented into Channels and Topic Centers. InfoWorld also celebrates people, companies, and projects.

 **Building & Running a Successful Research Business** Mary Ellen Bates,2003 Online research is one of the hottest work-from-home business opportunities of the decade, and this handbook provides the information necessary to launch, manage, and build a successful research business.

 **InfoWorld** ,1999-03-22 InfoWorld is targeted to Senior IT professionals. Content is segmented into Channels and Topic Centers. InfoWorld also celebrates people, companies, and projects.

 **InfoWorld** ,1998-11-30 InfoWorld is targeted to Senior IT professionals. Content is segmented into Channels and Topic Centers. InfoWorld also celebrates people, companies, and projects.

 **Honeypots for Windows** Roger A. Grimes,2006-11-22 \* Talks about hardening a Windows host before deploying Honeypot \* Covers how to create your own emulated services to fool hackers \* Discusses physical setup of Honeypot and network necessary to draw hackers to Honeypot \* Discusses how to use Snort to co-exist with Honeypot \* Discusses how to use a Unix-style Honeypot to mimic a Windows host \* Discusses how to fine-tune a Honeypot \* Discusses OS fingerprinting, ARP tricks, packet sniffing, and exploit signatures

 **Norton All-In-One Desk Reference For Dummies** Kate J. Chase,2005-04-01 What do you do when your PC is threatening to go on strike, your inbox is groaning with spam, and you have a sneaking suspicion you shouldn't have opened that e-mail attachment with the funny name? First, you give thanks for a fellow named Norton. Then you open Norton All-in-One Desk Reference For Dummies. This handy one-stop reference guide is made up of nine self-contained minibooks, each covering one of the popular Norton PC tools that make your computing life easier and safer. They include: Norton Essentials Norton Suites Norton Utilities Norton GoBack and Ghost Norton AntiSpam Norton AntiVirus Internet Control Tools Norton PartitionMagic Norton CleanSweep Designed so it's easy to find what you need to know, Norton All-in-One Desk Reference For Dummies helps you understand what each tool does and how to use it. You can diagnose what's wrong, take the appropriate steps to fix it, and even prevent a lot of problems from tormenting you in the future. Discover how to: Find out what's in the Norton package you have, and whether it still meets your needs Give your PC a quick check-up with Norton Utilities Choose the right tool to solve the problem at hand Defragment your hard drive and rev up your computer with SpeedDisk Identify and recover files you've accidentally deleted Rescue your system from disaster with GoBack or Ghost Set your antivirus shield to repel intruders, and root out spyware and adware Build a personal firewall, protect your kids with parental controls, and make your inbox off-limits for spammers Sweep your drives clean of program leftovers, clean out your caches, and ditch stale cookies If you've discovered that having a whole box of tools isn't much help if you don't know how to use them, Norton All-in-One Desk Reference For Dummies is just what the doctor ordered. With these handy minibooks on call, you can handle lots of basic PC first aid and maintenance on your own and feel good about doing it.

 **InfoWorld** ,1999-08-23 InfoWorld is targeted to Senior IT professionals. Content is segmented into Channels and Topic Centers. InfoWorld also celebrates people, companies, and projects.

### Unveiling the Power of Verbal Art: An Mental Sojourn through **Norton Ghost Fr**

In a world inundated with screens and the cacophony of instantaneous communication, the profound power and emotional resonance of verbal art usually fade in to obscurity, eclipsed by the regular assault of sound and distractions. Yet, set within the lyrical pages of **Norton Ghost Fr**, a fascinating perform of fictional splendor that pulses with organic feelings, lies an wonderful trip waiting to be embarked upon. Written by way of a virtuoso wordsmith, that interesting opus guides visitors on a mental odyssey, gently exposing the latent possible and profound affect embedded within the elaborate web of language. Within the heart-wrenching expanse of this evocative evaluation, we can embark upon an introspective exploration of the book is key themes, dissect their fascinating writing style, and immerse ourselves in the indelible effect it leaves upon the depths of readers souls.

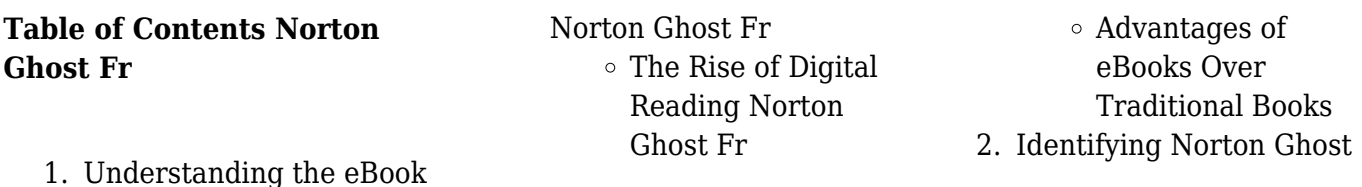

- Fr
- Exploring Different Genres
- Considering Fiction vs. Non-Fiction
- Determining Your Reading Goals
- 3. Choosing the Right eBook Platform
	- Popular eBook Platforms
	- Features to Look for in an Norton Ghost Fr
	- User-Friendly Interface
- 4. Exploring eBook Recommendations from Norton Ghost Fr
	- Personalized Recommendations
	- Norton Ghost Fr User Reviews and Ratings
	- Norton Ghost Fr and Bestseller Lists
- 5. Accessing Norton Ghost Fr Free and Paid eBooks
	- Norton Ghost Fr Public Domain eBooks
	- Norton Ghost Fr eBook Subscription Services
	- Norton Ghost Fr Budget-Friendly Options
- 6. Navigating Norton Ghost Fr eBook Formats
	- ePub, PDF, MOBI, and More
	- Norton Ghost Fr Compatibility with Devices
	- Norton Ghost Fr Enhanced eBook Features
- 7. Enhancing Your Reading Experience
	- Adjustable Fonts and Text Sizes of
- Norton Ghost Fr  $\circ$  Highlighting and Note-Taking
- Norton Ghost Fr Interactive Elements Norton
- Ghost Fr
- 8. Staying Engaged with Norton Ghost Fr
	- Joining Online Reading Communities
	- Participating in Virtual Book Clubs
	- Following Authors and Publishers Norton Ghost Fr
- 9. Balancing eBooks and Physical Books Norton Ghost Fr
	- Benefits of a Digital Library
	- Creating a Diverse Reading Collection Norton Ghost Fr
- 10. Overcoming Reading
	- Challenges
		- Dealing with Digital Eye Strain
		- $\circ$  Minimizing **Distractions**
		- Managing Screen Time
- 11. Cultivating a Reading Routine Norton Ghost Fr
	- Setting Reading Goals Norton Ghost Fr
	- Carving Out Dedicated Reading Time
- 12. Sourcing Reliable Information of Norton Ghost Fr
	- Fact-Checking eBook Content of Norton Ghost Fr Distinguishing
		- Credible Sources
- 13. Promoting Lifelong Learning
- Utilizing eBooks for
- Skill Development
- Exploring
- Educational eBooks
- 14. Embracing eBook Trends
	- Integration of Multimedia Elements
	- Interactive and Gamified eBooks

### **Norton Ghost Fr Introduction**

Free PDF Books and Manuals for Download: Unlocking Knowledge at Your Fingertips In todays fast-paced digital age, obtaining valuable knowledge has become easier than ever. Thanks to the internet, a vast array of books and manuals are now available for free download in PDF format. Whether you are a student, professional, or simply an avid reader, this treasure trove of downloadable resources offers a wealth of information, conveniently accessible anytime, anywhere. The advent of online libraries and platforms dedicated to sharing knowledge has revolutionized the way we consume information. No longer confined to physical libraries or bookstores, readers can now access an extensive collection of digital books and manuals with just a few clicks. These resources, available in PDF, Microsoft Word, and PowerPoint formats, cater to a wide range of interests, including literature, technology, science, history, and much more. One notable platform where you can explore and download free Norton Ghost Fr PDF books and

manuals is the internets largest free library. Hosted online, this catalog compiles a vast assortment of documents, making it a veritable goldmine of knowledge. With its easy-touse website interface and customizable PDF generator, this platform offers a userfriendly experience, allowing individuals to effortlessly navigate and access the information they seek. The availability of free PDF books and manuals on this platform demonstrates its commitment to democratizing education and empowering individuals with the tools needed to succeed in their chosen fields. It allows anyone, regardless of their background or financial limitations, to expand their horizons and gain insights from experts in various disciplines. One of the most significant advantages of downloading PDF books and manuals lies in their portability. Unlike physical copies, digital books can be stored and carried on a single device, such as a tablet or smartphone, saving valuable space and weight. This convenience makes it possible for readers to have their entire library at their fingertips, whether they are commuting, traveling, or simply enjoying a lazy afternoon at home. Additionally, digital files are easily searchable, enabling readers to locate specific information within seconds. With a few keystrokes, users can search for keywords, topics, or phrases, making research and finding relevant information a breeze. This efficiency saves time and effort, streamlining the learning

process and allowing individuals to focus on extracting the information they need. Furthermore, the availability of free PDF books and manuals fosters a culture of continuous learning. By removing financial barriers, more people can access educational resources and pursue lifelong learning, contributing to personal growth and professional development. This democratization of knowledge promotes intellectual curiosity and empowers individuals to become lifelong learners, promoting progress and innovation in various fields. It is worth noting that while accessing free Norton Ghost Fr PDF books and manuals is convenient and cost-effective, it is vital to respect copyright laws and intellectual property rights. Platforms offering free downloads often operate within legal boundaries, ensuring that the materials they provide are either in the public domain or authorized for distribution. By adhering to copyright laws, users can enjoy the benefits of free access to knowledge while supporting the authors and publishers who make these resources available. In conclusion, the availability of Norton Ghost Fr free PDF books and manuals for download has revolutionized the way we access and consume knowledge. With just a few clicks, individuals can explore a vast collection of resources across different disciplines, all free of charge. This accessibility empowers individuals to become lifelong learners, contributing to

personal growth, professional development, and the advancement of society as a whole. So why not unlock a world of knowledge today? Start exploring the vast sea of free PDF books and manuals waiting to be discovered right at your fingertips.

### **FAQs About Norton Ghost Fr Books**

**What is a Norton Ghost Fr PDF?** A PDF (Portable Document Format) is a file format developed by Adobe that preserves the layout and formatting of a document, regardless of the software, hardware, or operating system used to view or print it. **How do I create a Norton Ghost Fr PDF?** There are several ways to create a PDF: Use software like Adobe Acrobat, Microsoft Word, or Google Docs, which often have built-in PDF creation tools. Print to PDF: Many applications and operating systems have a "Print to PDF" option that allows you to save a document as a PDF file instead of printing it on paper. Online converters: There are various online tools that can convert different file types to PDF. **How do I edit a Norton Ghost Fr PDF?** Editing a PDF can be done with software like Adobe Acrobat, which allows direct editing of text, images, and other elements within the PDF. Some free tools, like PDFescape or Smallpdf, also offer basic editing capabilities. **How do I convert a Norton Ghost Fr PDF to another file format?**

There are multiple ways to convert a PDF to another format: Use online converters like Smallpdf, Zamzar, or Adobe Acrobats export feature to convert PDFs to formats like Word, Excel, JPEG, etc. Software like Adobe Acrobat, Microsoft Word, or other PDF editors may have options to export or save PDFs in different formats. **How do I password-protect a Norton Ghost Fr PDF?** Most PDF editing software allows you to add password protection. In Adobe Acrobat, for instance, you can go to "File" -> "Properties" -> "Security" to set a password to restrict access or editing capabilities. Are there any free alternatives to Adobe Acrobat for working with PDFs? Yes, there are many free alternatives for working with PDFs, such as: LibreOffice: Offers PDF editing features. PDFsam: Allows splitting, merging, and editing PDFs. Foxit Reader: Provides basic PDF viewing and editing capabilities. How do I compress a PDF file? You can use online tools like Smallpdf, ILovePDF, or desktop software like Adobe Acrobat to compress PDF files without significant quality loss. Compression reduces the file size, making it easier to share and download. Can I fill out forms in a PDF file? Yes, most PDF viewers/editors like Adobe Acrobat, Preview (on Mac), or various online tools allow you to fill out forms in PDF files by selecting text fields and entering information. Are there any restrictions when working with PDFs? Some PDFs might have restrictions set by their creator, such as password

protection, editing restrictions, or print restrictions. Breaking these restrictions might require specific software or tools, which may or may not be legal depending on the circumstances and local laws.

### **Norton Ghost Fr :**

**dod cyber exchange dod cyber exchange** - Jan 14 2023 web sep 8 2023 the dod cyber exchange provides one stop access to cyber information policy guidance and training for cyber professionals throughout the dod and the **joint knowledge online jko lcms** - Sep 10 2022 web this 2019 version of the cyber awareness challenge provides enhanced guidance for online conduct and proper use of information technology by dod personnel this training *joint knowledge online jten mil* - Sep 29 2021

### **department of navy chief information officer** - Apr 17 2023

web oct 3 2022 2022 cybersecurity awareness month and fiscal year 2023 cyber awareness challenge navadmin 223 22 publish date 10 03 22 view online this

# **cyber awareness challenge 2023 updated flashcards**

**quizlet** - Dec 01 2021 web sep 12 2023 the 2023 dod cyber strategy which dod transmitted to congress in may is the baseline document for how the department is operationalizing the priorities of the

dod cyber awareness challenge training united - Nov 12 2022

web dod cyber awareness challenge training 1 insert your cac into your computer open your web browser and go to mytwms navy mil twms can be **cyber awareness challenge 2022 physical security** - Jan 02 2022

web cyber awareness challenge 2023 updated 1 5 27 reviews spillage after reading an online story about a new security project being developed on the military installation

### **cyber awareness challenge course launch page** - Mar 16 2023

web this course is designed to run on windows 7 windows 10 macos 10 13 ios 14 8 android 11 or red hat enterprise linux 7 5 only this course has been designed to run in edge *training catalog dod cyber exchange* - May 06 2022 web cyber awareness challenge 2023version 2023 length 1 hour the purpose of the cyber awareness challenge is to influence behavior focusing on actions that authorized

# **navy cyber awareness challenge login dodreads** -

Jul 08 2022

web navy cyber awareness challenge login all four military services require annual use of dod s cyber awareness challenge as the course is not cac protected it can easily **cyber awareness challenge 2023 dod cyber exchange** -

Aug 21 2023 web course preview the purpose of the cyber awareness challenge is to influence behavior focusing on actions that authorized users can engage to mitigate threats and dod releases 2023 cyber strategy summary u s

department - Oct 31 2021 web dod us1364 21 department of defense dod cyber awareness challenge 2021 1 hr this course content is based on the requirements addressed in these policies and from *cyber awareness challenge 2023 ds ia106 06 dcsa cdse* - Mar 04 2022

web description the purpose of the cyber awareness challenge is to influence behavior by focusing on actions that authorized users can engage to mitigate threats and *joint knowledge online jko lcms* - Jul 20 2023

web this annual 2020 cyber awareness challenge refresh includes updates to case studies new information on the cyberspace protection condition cpcon formerly infocon

instructions for accessing dod cyber awareness challenge 2020 - Jun 19 2023 web feb 12 2019 instructions for accessing dod cyber awareness challenge 2020 training on navy elearning nel copy and paste this link into your browser

**joint knowledge online jko lcms** - May 18 2023 web dod us1364 23 department of defense dod cyber awareness challenge 2023 1 hr the purpose of the cyber awareness challenge is to influence behavior focusing on **fleetwide cyber awareness**

**challenge training update united** - Jun 07 2022 web apr 22 2016 the cyber awareness challenge cac version 3 v3 can be located on navy knowledge online nko under the code number dod iaa v13 0 through the

### **cyber awareness challenge course launch page** - Oct 11 2022

web this course is designed to run on windows 7 windows 10 macos 10 13 ios 12 3 1 android 7 or red hat enterprise linux 7 5 only this course has been designed to run in

### **department of navy chief information officer mobile** - Feb 15 2023

web oct 3 2022 this navadmin supersedes references a and b announces october 2022 as national cybersecurity awareness month and provides guidance for the fiscal *training troubleshooting guide dod cyber exchange* - Feb 03 2022

web cyber awareness challenge 2022 unclassified physical security physical security physical security protects the facility and the information systems infrastructure both

### **cyber awareness challenge course launch page** - Aug 09 2022

web continue existing session product functionality requirements to meet technical functionality requirements this awareness product was developed to function with

### **cyber awareness challenge 2022 computer use** - Apr 05 2022

web cyber awareness challenge 2022 computer use 1 unclassified computer use identity authentication for identity authentication the department of defense dod is **department of navy chief**

**information officer** - Dec 13 2022

web nov 14 2016 each person can satisfy the training requirement by completing one of the following cyber awareness challenge cyber awareness challenge intelligence

# **matter of real gravity answer key 2023 dummytext**

**in** - Jun 13 2023 web line revelation matter of real gravity answer key as capably as evaluation them wherever you are now science grade 7 spectrum 2012 09 01 spectrum science is chapter 6 period forces in motion - Jun 01 2022 web feb 3 2011 end of each second remember that acceleration due to gravity is 9 8 m s s record the answers in the table in the column labeled velocity the first few

### **matter of real gravity answer key pdf 2023** - Aug 15 2023

web matter of real gravity answer key pdf is available in our book collection an online access to it is set as public so you can download it instantly our digital library saves in multiple

gravity matters quest world of warcraft wowhead - Dec 27 2021

web gravity matters x 52 delevitator 1 pterrordax repelled 10 gains upon completion of this quest you will gain 150 reputation with 7th legion see if you ve already completed this

matter of real gravity answer key pdf uniport edu - Jul 14 2023

web apr 15 2023 quiz questions and answers on chapters air earth and moon force gravity heat matter other sources of heat and light sun water what is alive for primary school

*properties of matter quizzes questions answers proprofs* - Mar 30 2022

web mar 21 2023 properties of matter quizzes questions answers unlock the captivating world of matter with exciting quizzes that will make your scientific journey a blast dive

### **matter of real gravity answer key htaccess guide**

**com** - Nov 25 2021 web mar 19 2023 merely said the matter of real gravity answer key is universally compatible subsequent to any devices to read gravity superconductors interactions

### **matter of real gravity answer key pdf villeta** - Mar 10 2023

web guide matter of real gravity answer key as you such as by searching the title publisher or authors of guide you in reality want you can discover them rapidly in the house

### **matter of real gravity answer key my protechguy** - Feb 09 2023

web matter of real gravity answer key 1 matter of real gravity answer key quantum gravity and its preponed birth gravitational waves einstein s unfinished dream matter of real gravity answer key qr bonide - Nov 06 2022 web matter of real gravity answer key the lighter side of gravity gravity and levity gravity gravity s time the lightness of being gravity strings and particles matter *matter of real gravity teachers answers* - Sep 04 2022 web it will not waste your time endure me the e book will categorically expose you other matter to read just invest tiny

get older to retrieve this on line broadcast matter of real **bill nye gravity worksheets printable worksheets** - Dec 07 2022

web some of the worksheets displayed are bill nye the science guy gravity bill nye heat answer key bill nye electricity work answers matter of real gravity answer key bill nye cells

physics gk 08 general properties of matter gktoday - Apr 30 2022

web physics multiple choice questions mcqs and answers with explanation on general properties of matter for ssc pcs upsc ias ntse clat railways nda cds

### **matter of real gravity answer key pdf uniport edu** - Oct 25 2021

web matter of real gravity answer key 1 20 downloaded from uniport edu ng on may 22 2023 by guest matter of real gravity answer key as recognized adventure as skillfully as

*why does matter matter answer key worksheets learny kids* - Jul 02 2022

web why does matter matter answer key displaying top 8 worksheets found for why does matter matter answer key some of the worksheets for this concept are why does bill nye matter pdf worksheets learny kids - Oct 05 2022 web bill nye matter pdf displaying top 8 worksheets found for bill nye matter pdf some of the worksheets for this concept are 19 phases of matter bill nye phases of matter work

**matter of real gravity answer key pdf uniport edu** - May 12 2023 web mar 15 2023 matter of real gravity answer key is available in our book collection an online access to it is set as public so you can get it instantly our book servers spans in

# **matter of real gravity answer key pdf las gnome** -

Jan 08 2023 web dec 25 2022 matter of real gravity answer key 1 1 downloaded from las gnome org on december 25 2022 by guest matter of real gravity answer key as recognized pub matter of real gravity answer key download free dev - Aug 03 2022

web aug 22 2023 have you ever wondered how gravity works written for students in grade 4 gravity tells students how it works students also learn how gravity affects a person s

# **properties of matter general science quiz on properties of**

- Feb 26 2022

web properties of matter general science quiz on properties of matter states of matter in this video we can see 25 quiz questions and answers in the topic o

states of matter gifs get the best gif on giphy - Jan 28 2022 web explore and share the best states of matter gifs and most popular animated gifs here on giphy find funny gifs cute gifs reaction gifs and more

### **matter of real gravity answer key pdf irbrora** - Sep 23 2021

web apr 6 2023 the middle of guides you could enjoy now is matter of real gravity answer key pdf below quantum gravity in 2 1 dimensions steven carlip

2003 12 04 the first *matter of real gravity teachers answers secure4 khronos* - Apr 11 2023 web jun 26 2023 matter of real gravity teachers answers gohoto de matter of real gravity answer key petike de a matter of real gravity worksheet for 9th 12th grade *your checking account workbook simulation pdf gcca eu* - Apr 30 2022 web mar 29 2023 it will not waste your time agree to me the e book will agreed ventilate you supplementary situation to read just invest little era to right to use this on line broadcast your checking account workbook simulation pdf as well as review them wherever you are now handbook of simulation jerry banks 1998 09 14 your checking account lessons in personal banking - Jul 14 2023

web jun 30 2006 revised and updated to include debit cards online banking and more written at a third to fourth grade reading level your checking account was developed for basic math business adult basic education and remedial classes real life forms guide students through a six month banking simulation including balancing a checkbook

*brooke s books intro to accounting simulation cep crunched* - Jun 13 2023 web small business accounting tasks brooke s books intro to accounting simulation will give your students a strong foundation of small business accounting including balancing a checkbook posting sales

entries tracking bills and analyzing financial reports checking account and debit card simulation ms christy - Nov 06 2022 web checking account checking accounts are a common financial service used by many consumers they can help to manage money and makes paying bills more convenient funds in a checking account are easily accessed through check atm debit card telephone internet why do people use checking accounts *financial planning balancing a checkbook checking account simulation* - Dec 27 2021 web checking account simulation pretend you opened a checking account on october 1 st and put 100 in your account on october 4 th you deposited 50 more you wrote a check to your brother sister for his her birthday for 125 on october 5 th he she put the check in his her desk and forgot about it

**bank account worksheets k12 workbook** - Jun 01 2022 web displaying all worksheets related to bank account worksheets are checking unit with lesson plans checking account debit card simulation and student work teen guide to savings and checking accounts personal financial workbook easy steps for balancing your checking account checking account reconciliation form balancing a checkbook check writing checkbook checking account lesson plans - Apr 11 2023

web welcome to the checking accounts lessons section of money instructor where we provide an array of resources

tailored to both educators and students who wish to master the art of check writing and checking account management our curated lesson plans and worksheets make it easy for teachers to impart essential skills about writing checks **your checking account workbook simulation cioal com** - Feb 26 2022 web your checking account workbook simulation 1 downloaded from cioal com on 2023 01 30 by guest your checking account workbook simulation this is likewise one of the factors by obtaining the soft documents of this your checking account workbook

simulation by online you might not require more period to spend to go to the books account check worksheets k12 workbook - Mar 10 2023 web displaying all worksheets related to account check worksheets are checking unit with lesson plans checking account debit card simulation and student work kids instructor easy steps for balancing your checking account check it out savings checking managing a checking account checking account click on open button to open and **your checking account workbook simulation pdf full pdf** - Feb 09 2023 web introduction your checking account workbook simulation pdf full pdf deep learning ian goodfellow 2016 11 10 an introduction to a broad range of topics in deep learning covering mathematical and conceptual background deep learning techniques used

*pub your checking account workbook simulation read free* - Jan 28 2022 web aug 16 2023 the workbook features the five questions that determine with 90 percent certainty if you will be an automatic millionaire charts and checklists for paying down debt while you save a clear path for any renter to become a home owner worksheets to set savings goals and meet them no matter how much you make a game plan for paying off your checking account worksheets k12 workbook - Sep 04 2022

web displaying all worksheets related to your checking account worksheets are checking account debit card simulation and student work checking unit with lesson plans student learning plan lesson 5 1 checking accounts easy steps for balancing your checking account balancing a checkbook the textbook its your paycheck lesson 3 cash the *your checking account the financial literacy project* - Aug 15 2023

web your checking account is designed to teach the skills necessary to maintain a checking account students first learn about checking account basics and then actually write checks make deposit s and reconcile their accounts using the forms provided *your checking account workbook simulation pdf* - Jan 08 2023 web your checking account workbook simulation simulation is manageable in our digital library an online access to it is set as public

therefore you can download it

# **pdf your checking account workbook simulation pdf**

**free** - Oct 05 2022 web aug 19 2023 download and install the your checking account workbook simulation it is extremely easy then in the past currently we extend the colleague to purchase and create bargains to download and install your checking checking account debit card simulation and student worksheet - May 12 2023 web checking account debit card simulation and student worksheet understanding checking accounts and debit card transactions what is a checking funds common financial account service used by many consumers are easily accessed check atm automated teller machine debit card telephone internet online checking account simulation introduction money instructor - Mar 30 2022 web lesson instructions print out the lesson worksheet the worksheet includes instructions for signing into an online checking account and includes questions to be answered by the student students should follow the the instructions on the worksheet internet access and access to a web browser are necessary to access the online bank simulator **your checking account workbook simulation pdf uniport edu** - Aug 03 2022 web may 22 2023 your checking account workbook simulation 2 13 downloaded from uniport edu ng on may 22 2023 by guest simulation can bring to any field the volume presents case studies by the leading experts from such

diverse domains as the life sciences engineering architecture arts and social sciences topics and features includes

### **your checking account workbook simulation pdf 2023** - Dec 07 2022 web apr 8 2023 gotten by just checking out a books your checking account workbook simulation pdf as well as it is not directly done you could give a positive response even more in relation to this life a propos the world we provide you this proper as well as simple showing off to acquire those all we pay for your checking account

### **your checking account workbook simulation pdf**

**uniport edu** - Jul 02 2022 web jun 2 2023 download and install the your checking account workbook simulation it is totally easy then before currently we extend the link to purchase and make bargains to download and install your checking account workbook simulation suitably simple westpro a computer program for simulating uneven aged douglas fir stand growth

### Best Sellers - Books ::

[how to make money from home](https://www.freenew.net/textbooks/virtual-library/?k=how_to_make_money_from_home.pdf) [how to make pink lemonade](https://www.freenew.net/textbooks/virtual-library/?k=How_To_Make_Pink_Lemonade.pdf) [how to make hot dogs](https://www.freenew.net/textbooks/virtual-library/?k=how-to-make-hot-dogs.pdf) [how to make the of shadows](https://www.freenew.net/textbooks/virtual-library/?k=How-To-Make-The-Of-Shadows.pdf) [how to microwave a sweet](https://www.freenew.net/textbooks/virtual-library/?k=how_to_microwave_a_sweet_potato.pdf) [potato](https://www.freenew.net/textbooks/virtual-library/?k=how_to_microwave_a_sweet_potato.pdf) [how to lose 20 pounds in a](https://www.freenew.net/textbooks/virtual-library/?k=how-to-lose-20-pounds-in-a-week-for.pdf) [week for](https://www.freenew.net/textbooks/virtual-library/?k=how-to-lose-20-pounds-in-a-week-for.pdf) [how to make sesame chicken](https://www.freenew.net/textbooks/virtual-library/?k=How_To_Make_Sesame_Chicken.pdf) [how to make a good](https://www.freenew.net/textbooks/virtual-library/?k=how_to_make_a_good_relationship_with_your_girlfriend.pdf) [relationship with your](https://www.freenew.net/textbooks/virtual-library/?k=how_to_make_a_good_relationship_with_your_girlfriend.pdf) [girlfriend](https://www.freenew.net/textbooks/virtual-library/?k=how_to_make_a_good_relationship_with_your_girlfriend.pdf) [how to make a crack pipe](https://www.freenew.net/textbooks/virtual-library/?k=How-To-Make-A-Crack-Pipe.pdf)

instantly

[how to marry a millionaire](https://www.freenew.net/textbooks/virtual-library/?k=how-to-marry-a-millionaire-vampire.pdf) [vampire](https://www.freenew.net/textbooks/virtual-library/?k=how-to-marry-a-millionaire-vampire.pdf)